## Schöne Bergwelt

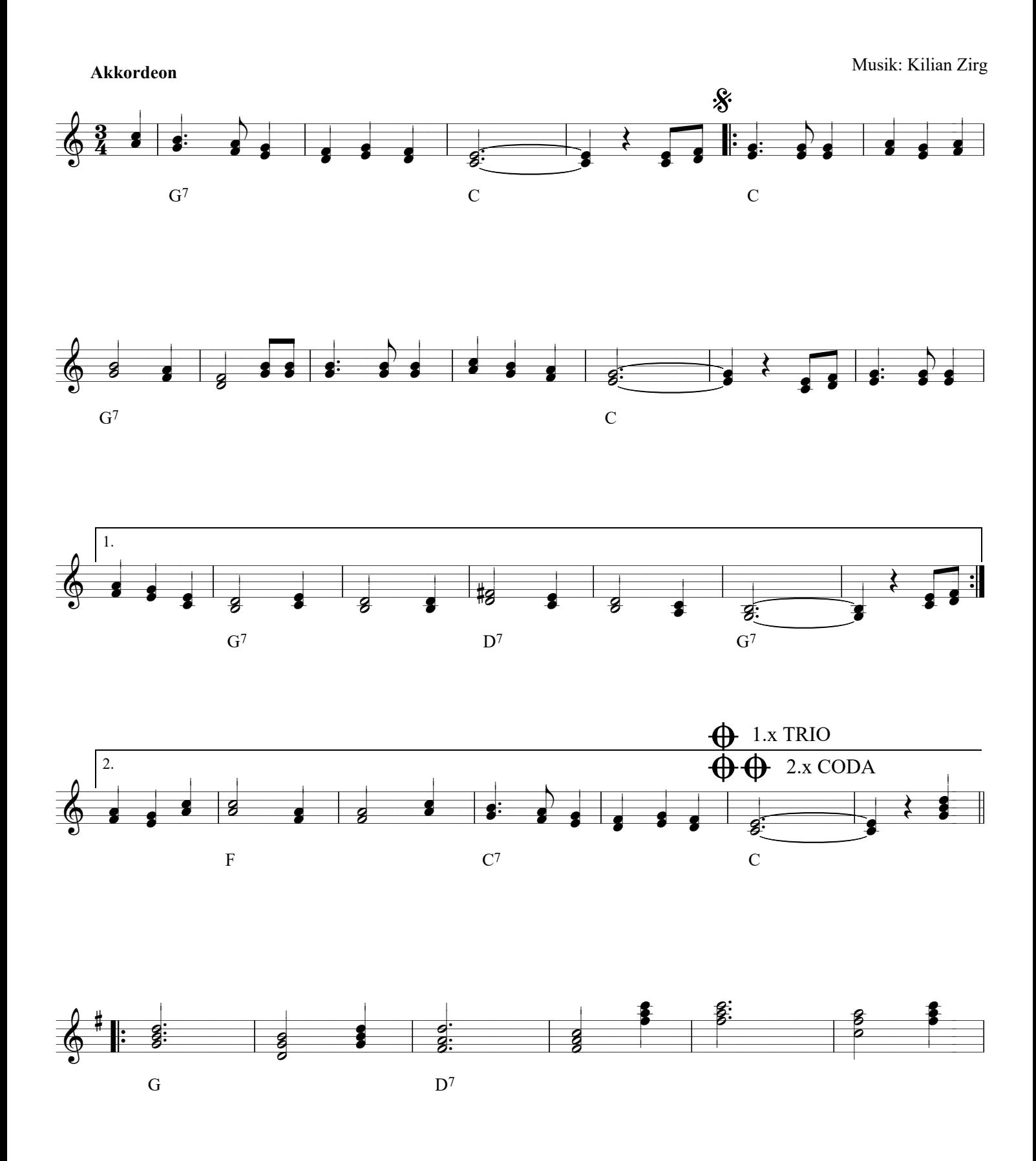

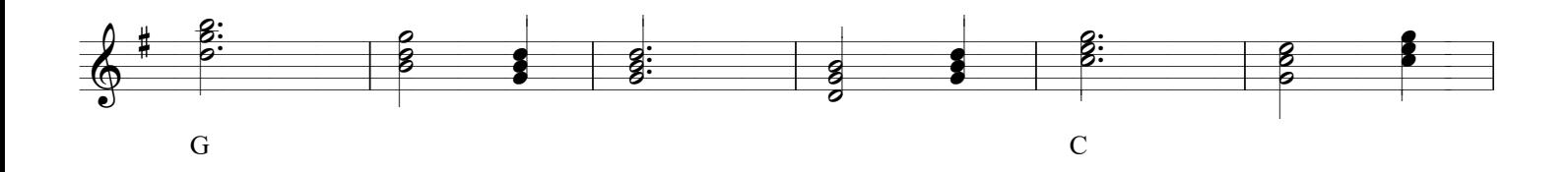

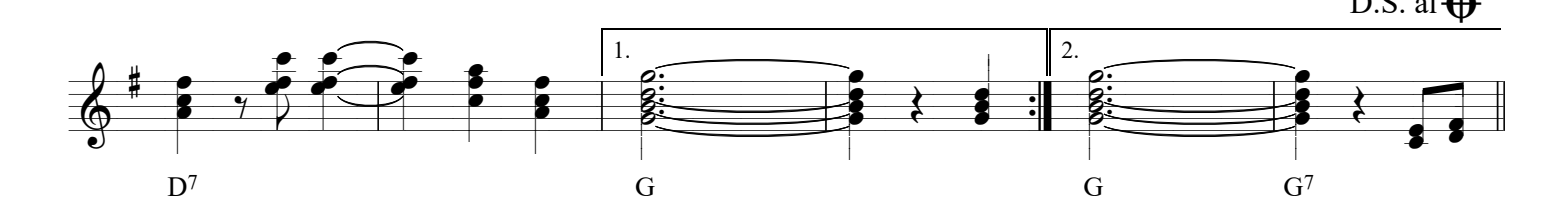

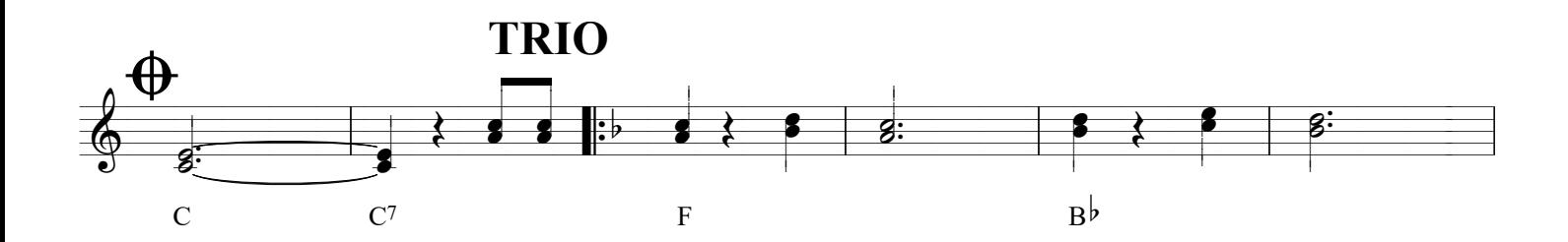

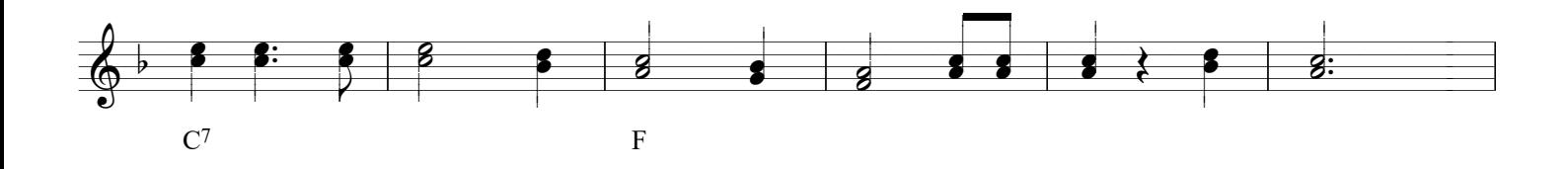

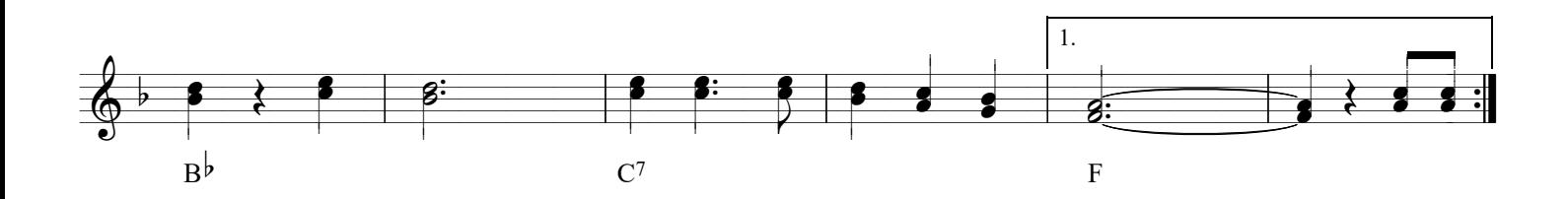

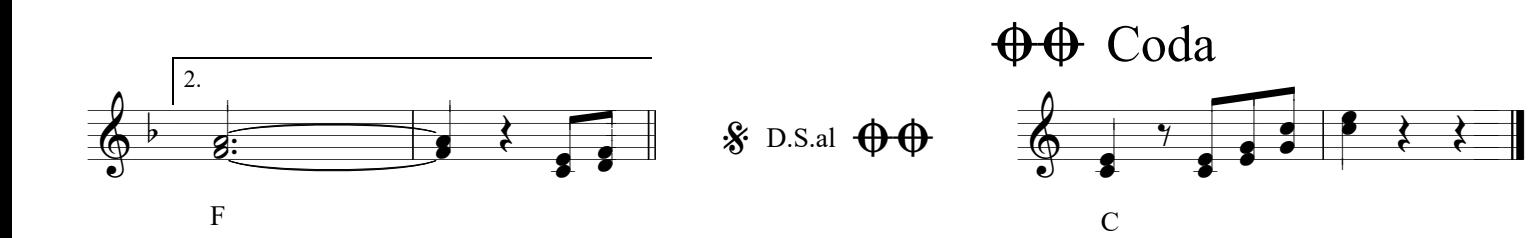